Uplatz

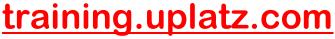

Training Provider for IT and Certification Courses

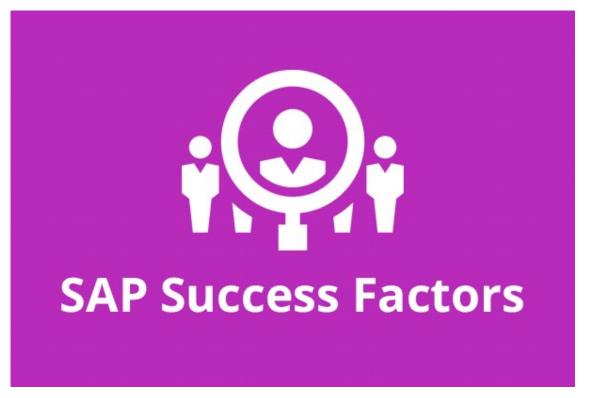

## **SAP Successfactors Recruiting & Onboarding**

### **COURSE DETAILS & CURRICULUM**

Onboarding

Lesson 1: Introduction to Onboarding & Onboarding 2.0

- · Onboarding 2.0 functionalities
- · Onboarding Resources
- Enable Features in Provisioning
- · Onboarding 2.0 components
- Homepage V3 Tile group
- · Data model for the Onboarding process Implementation Process

#### Lesson 2: Initial Technical Configuration

· Activate Features in Super Admin

https://training.uplatz.com info@uplatz.com

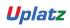

+44 7836 212635

Uplatz

# training.uplatz.com

Training Provider for IT and Certification Courses

- Web Services
- Test Onboarding Process
- · Complete Hiring Manager Activities
- New Hire Completes Paperwork in SF HCM
- · Metadata Framework
- Manage Business Configuration

#### Lesson 3: Security Setup

- · Set up Role Based Permissions
- · Create Reports and Run Sync Jobs
- · Security Administration

### Lesson 4: Business Configuration and Administration

- · Corporate Structure
- · Data Dictionary
- Picklists
- PDF Forms
- · Panel Designer
- Notifications

### Lesson 5: Configure Hiring Manager Activities

#### Lesson 6: Onboarding Integration

- RCM Integration Configuration
- · Initiate Onboarding from Recruiting

### Lesson 7: Mobile Onboarding settings

### Lesson 8: Offboarding

Lesson 9: Cross boarding

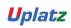

+44 7836 212635

Uplatz

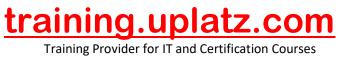

https://training.uplatz.com info@uplatz.com

Uplatz

+44 7836 212635